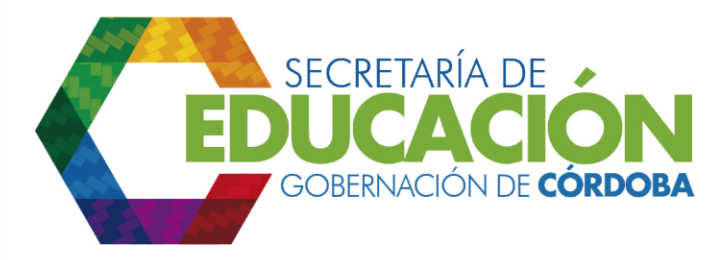

## **6. Revisar evaluación de la asistencia técnica.**

El funcionario de Calidad de la Secretaría de Educación Departamental de Córdoba, revisa que el EE haya registrado la evaluación a la asistencia técnica prestada. Los EE registran en SIGCE a través del módulo PAM, Menú procesos, su evaluación a la asistencia técnica prestada y el cumplimiento de los objetivos planteados. En caso de no contar con dicho sistema, se realiza la evaluación en formatos similares definidos por la entidad territorial certificada, y que cumplan el mismo fin. Debe tener en cuenta el plazo máximo establecido por la Secretaría de Educación Departamental de Córdoba para recibir los resultados de la evaluación. Tiempo después del cual se consolidan los datos para su análisis.

Palacio de Naín - Calle 27 No. 3 -28 Montería - Córdoba PBX: + (54) 4 792 6292 - 01 8000 400 357 contactenos@cordoba.gov.co - gobernador@cordoba.gov.co

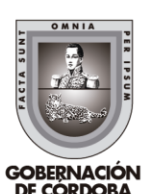

www.cordoba.gov.co